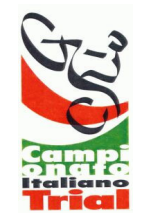

**Campionato Italiano Trial 2006** 

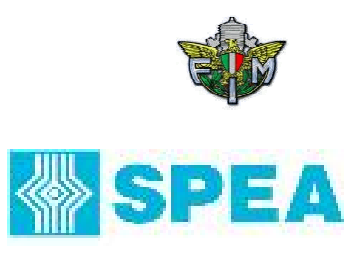

ate M.ro

## **CLASSIFICA CAMPIONATO**

**Categoria:** 

## **Juniores Expert**

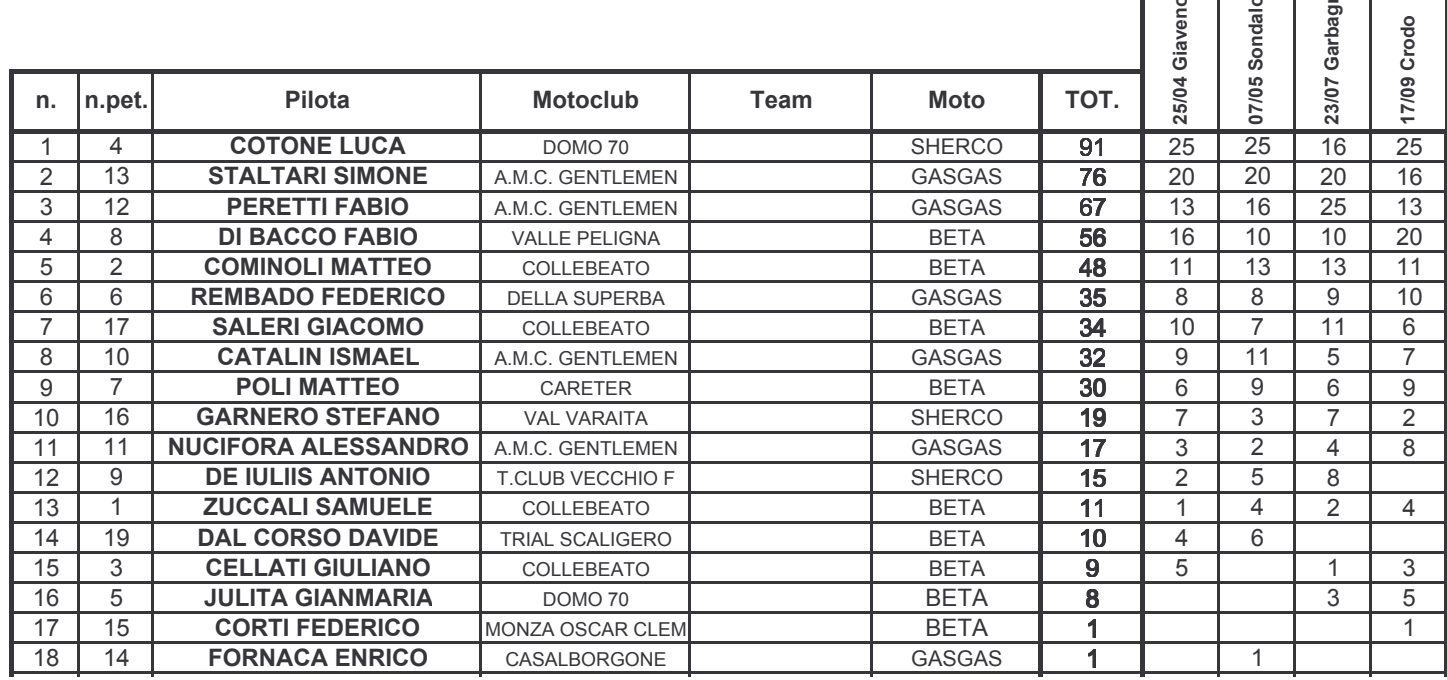